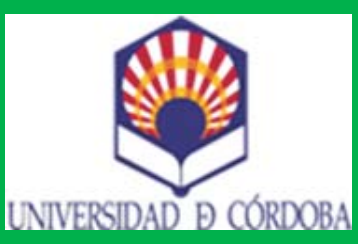

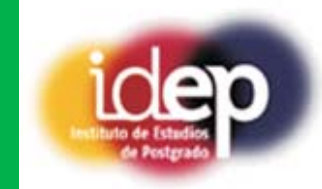

## **Aplicación práctica de Excel al Balance y a la Cuenta de Pérdidas y Ganancias**

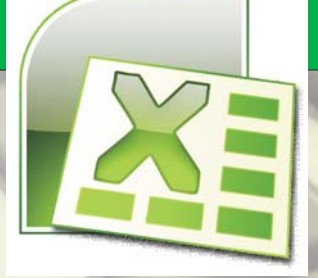

**1.- INTRODUCCIÓN.**

**2.- CONCEPTOS BÁSICOS DEL MANEJO DE EXCEL: ABRIR Y CERRAR FICHEROS, NOMBRAR HOJAS, MOVIMIENTO ENTRE LIBROS, DESPLAZAMIENTO, PLANTILLAS, COPIADO, TECLAS RÁPIDAS, ETC.**

- **3.- FUNCIONES: MATEMÁTICAS, FECHA, FINANCIERA, ETC.**
- 1.- INTRODUCCIÓN.<br>
2.- CONCEPTOS BÁSICOS DEL MANEJO DE EXCEL: ABRIR Y CERRAR FICHEROS, NOMBRAR HOJAS,<br>
MOVIMIENTO ENTRE LIBROS, DESPLAZAMIENTO, PLANTILLAS, COPIADO, TECLAS RÁPIDAS, ETC.<br>
3.- FUNCIONES: MATEMÁTICAS, FECHA F **4.- APLICACIONES DE DATOS: IMPORTACIÓN DE FICHEROS, DEPURACIÓN DE DATOS, SUBTOTALES, TABLAS DINÁMICAS, MACROS, BASES DE DATOS, FILTROS, BÚSQUEDA, ETC. 5.- APLICACIÓN DEL EXCEL AL ANÁLISIS DE LA CONTABILIDAD.**

SUBTOTALES, TABLAS DINÁMICAS, MACROS, BASES DE DATOS, F<br>APLICACION DEL EXCEL AL ANÁLISIS DE LA CONTABILIDAD.<br>D. Francisco Javier Dernabeu Aguilera D. Miguel Ángel<br>Auditor-Censor Jurade de Cuentas Auditor - As<br>D. Juan Anton **D. Francisco Javier Bernabeu Aguilera D. Miguel Ángel Crespín García D. Juan Antonio Jimber Del Río** Auditor-Censor Jurado de Cuentas Auditor - Asesor Fiscal

**Economista** 

**Prof. Asoc. Área de Economía Financiera y Contabilidad. Universidad de Córdoba** La matrícula a través de la plataforma on-line ORION desde 10 de noviembre al 4 de noviembre de 2013

http://www.uco.es/estudios/sep/inscripcion/ CELEBRACIÓN DEL CURSO 4-5-6-7 y 11 de noviembre en la FACULTAD DE DERECHO Y A.D.E. UCO

(horario de 16.00h a 21.00h sala de informática I).PRECIO ALUMNOS UCO 50€.

Se expedirá certificado oficial de la UCO con 3,5 créditos L.E.C. y 2 E.C.T.S. Créditos reconocidos en varias titulaciones

ver: http://www.uco.es/idep/sfp/cursos/publico/evaluar.php?id=746&tipo=c&ano=2013-2014